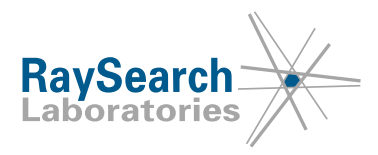

# **Veiligheidsbericht, Correctie voor medisch device nr. 73474**

# **RayStation 8B, 8B SP1, 8B SP2, 9A, 9B, 9B SP1, 10A, 10A SP1 en 10B 22 januari 2021 RSL-P-RS FSN Class III 73474**

# **PROBLEEM**

Deze mededeling heeft betrekking op een probleem dat is aangetroffen bij de functies Create wall, Expand/Contract en ROI algebra in RayStation 8B, 8B SP1, 8B SP2, 9A, 9B, 9B SP1, 10A, 10A SP1 en 10B. Als u een van deze functies gebruikt op een Region of Interest (ROI) die is gemaakt door segmentatie op basis van deep learning (DL), is de resulterende output-ROI mogelijk niet zoals bedoeld.

Voor zover ons bekend is, heeft dit probleem niet geleid tot een verkeerde behandeling van patiënten of tot andere incidenten. De gebruiker moet echter op de hoogte zijn van de volgende informatie om een incorrecte beoordeling van ROI's tijdens treatment planning te voorkomen.

# **DOELGROEP**

Dit bericht is bestemd voor alle gebruikers van RayStation 8B, 8B SP1, 8B SP2, 9A, 9B, 9B SP1, 10A, 10A SP1 en 10B die gebruikmaken van DL-segmentatie.

Houd er rekening mee dat versies van RayPlan niet betroffen zijn.

# **PRODUCTNAAM EN VERSIE**

Het product waarop dit bericht betrekking heeft, wordt verkocht onder de handelsnaam RayStation 8B, 8B SP1, 8B SP2, 9A, 9B, 9B SP1, 10A, 10A SP1 en 10B. U kunt als volgt bepalen of dit bericht van toepassing is op de versie die u gebruikt. Open het dialoogvenster About RayStation in de applicatie RayStation en kijk of uw build een van de volgende nummers heeft: "8.1.0.47", "8.1.1.8", "8.1.2.5", "9.0.0.113", "9.1.0.933", "9.2.0.483", "10.0.0.1154", "10.0.1.52" of "10.1.0.613". Als dit het geval is, is dit bericht van toepassing op uw versie.

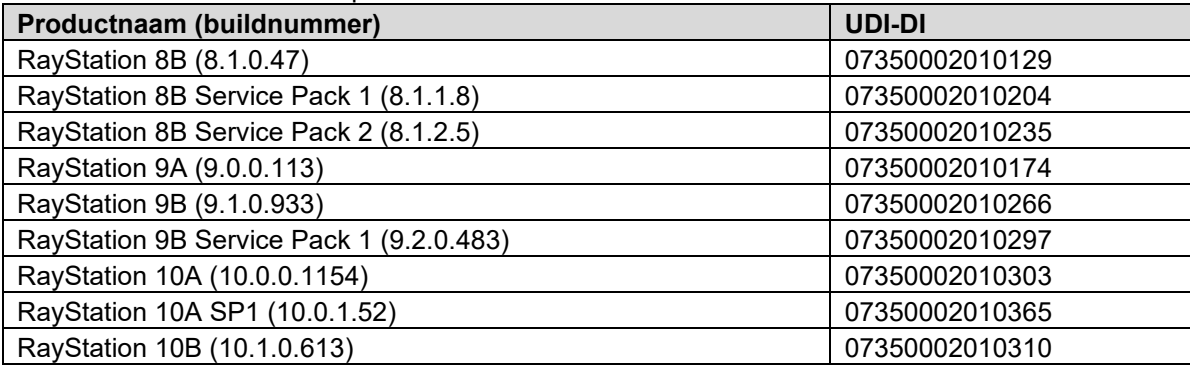

De UDI-DI's van de betroffen producten:

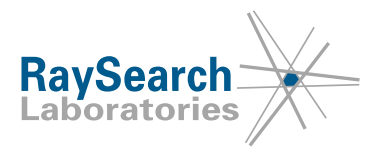

## **BESCHRIJVING**

De output-ROI's van de DL-segmentatie worden gerepresenteerd door voxelobjecten waarbij de voxelwaarden zijn afgevlakt met een Gaussian filter. Deze afgevlakte weergave van voxels is niet compatibel met de functies Create wall, Expand/Contract en ROI algebra in RayStation en mogelijk zijn de resulterende ROI's van deze functies niet zoals bedoeld.

Wanneer u een ROI selecteert die is gemaakt met DL-segmentatie als input, moet u bij de verschillende functies rekening houden met het volgende:

#### **Create wall**

De functie Create wall geeft een dikkere wand dan opgegeven.

#### **Expand/Contract**

Bij de functies Expand/Contract is de mate van expansie/contractie groter dan opgegeven. Als het voxelgrid voor de output van de DL-segmentatie niet-uniform is of als een niet-uniforme expansie of contractie is opgegeven, is het resultaat van de expansie/contractie correct.

#### **ROI algebra**

De functie ROI algebra kan onjuiste resultaten opleveren als expansie/contractie wordt gebruikt of als Algoritme = 'Voxels' wordt gebruikt (alleen beschikbaar via de scriptinginterface).

#### **DOOR DE GEBRUIKER UIT TE VOEREN HANDELINGEN**

- Gebruik de functies Create wall, Expand/Contract of ROI algebra niet direct op ROI's die worden gemaakt door de DL-segmentatie. Zet in plaats daarvan de ROI's om naar representatie als contour of mesh voordat u de betroffen functies gebruikt.
- Breng de planningmedewerkers en alle gebruikers op de hoogte van deze voorlopige oplossing.
- Inspecteer uw product en identificeer alle geïnstalleerde eenheden met de bovengenoemde versienummers van de software.
- **Bevestig dat u dit bericht hebt gelezen en begrepen door de kennisgevingsmail te beantwoorden.**

### **OPLOSSING**

Dit probleem wordt verholpen in de volgende versie van RayStation die volgens de planning in mei 2021 op de markt wordt gebracht (in afwachting van goedkeuring in sommige landen). Als klanten versies van RayStation waarop dit veiligheidsbericht betrekking heeft, willen blijven gebruiken, moeten alle gebruikers zich bewust zijn van dit veiligheidsbericht. Klanten kunnen ook upgraden naar de nieuwe versie zodra deze beschikbaar is voor klinisch gebruik.

## **VERSPREIDING VAN DEZE KENNISGEVING**

Dit bericht moet worden doorgegeven aan alle personen die binnen uw organisatie op de hoogte moeten zijn. Zorg dat zij op de hoogte blijven van dit bericht gedurende de tijd dat de betrokken versies van RayStation worden gebruikt, om de doeltreffendheid van de oplossing te waarborgen.

Wij danken u voor uw medewerking en verontschuldigen ons voor enig ongemak.

Neem voor informatie over regelgeving contact op met [quality@raysearchlabs.com](mailto:%20quality@raysearchlabs.com)

RaySearch zal de relevante toezichthouder op de hoogte brengen van dit veiligheidsbericht.

RSL-P-RS FSN Class III 73474 NL Veiligheidsbericht, Correctie voor medisch device nr. 73474

RaySearch Laboratories AB (publ), P.O. Box 3297 SE-103 65 Stockholm Zweden, Bezoekers: Sveavägen 44 Telefoon +46 8 510 530 00

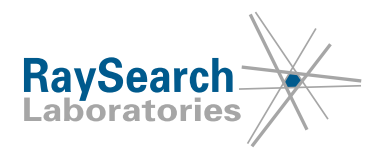

# **BEVESTIGING VAN ONTVANGST**

# **BEVESTIG DAT U DIT VEILIGHEIDSBERICHT HEBT ONTVANGEN**

# **We verzoeken u aan te geven dat u deze kennisgeving hebts gelezen en begrepen, en dit antwoordformulier te retourneren aan het verzendadres van het bericht.**

U kunt ook uw lokale vertegenwoordiger e-mailen of bellen om deze kennisgeving te bevestigen.

Vul de onderstaande gegevens in als u een ondertekend formulier wilt bijvoegen aan de e-mail. U kunt dit formulier ook faxen naar 888 501 7195 (alleen VS).

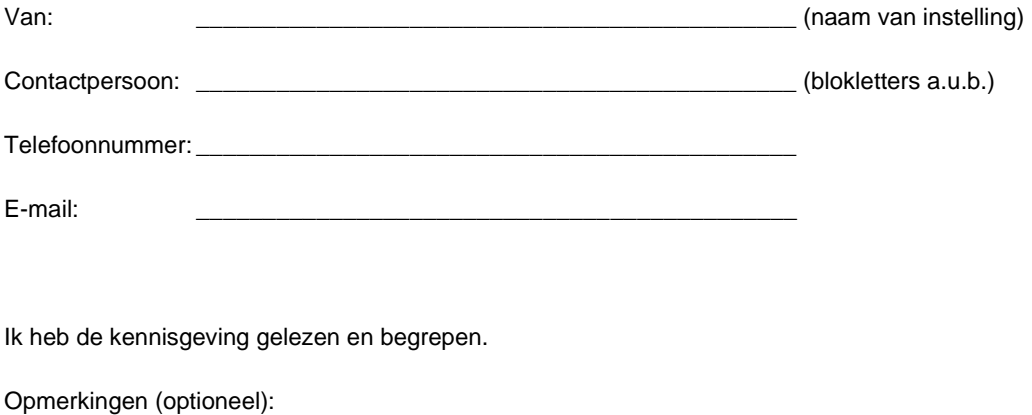

\_\_\_\_\_\_\_\_\_\_\_\_\_\_\_\_\_\_\_\_\_\_\_\_\_\_\_\_\_\_\_\_\_\_\_\_\_\_\_\_\_\_\_\_\_\_\_\_\_\_\_\_\_\_

\_\_\_\_\_\_\_\_\_\_\_\_\_\_\_\_\_\_\_\_\_\_\_\_\_\_\_\_\_\_\_\_\_\_\_\_\_\_\_\_\_\_\_\_\_\_\_\_\_\_\_\_\_\_

RSL-P-RS FSN Class III 73474 NL Veiligheidsbericht, Correctie voor medisch device nr. 73474

RaySearch Laboratories AB (publ), P.O. Box 3297 SE-103 65 Stockholm Zweden, Bezoekers: Sveavägen 44 Telefoon +46 8 510 530 00